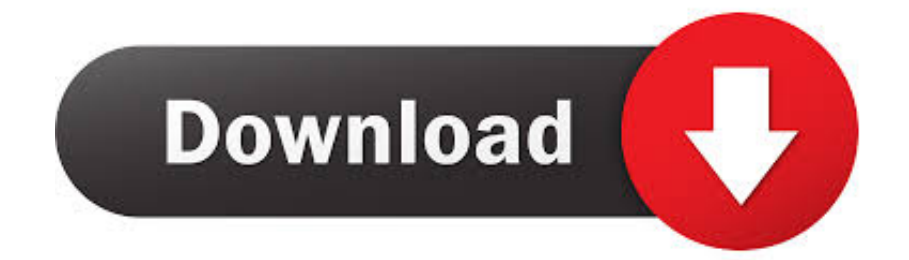

### [P5s800-vm Sound Driver Download](https://tiurll.com/1u2v1l)

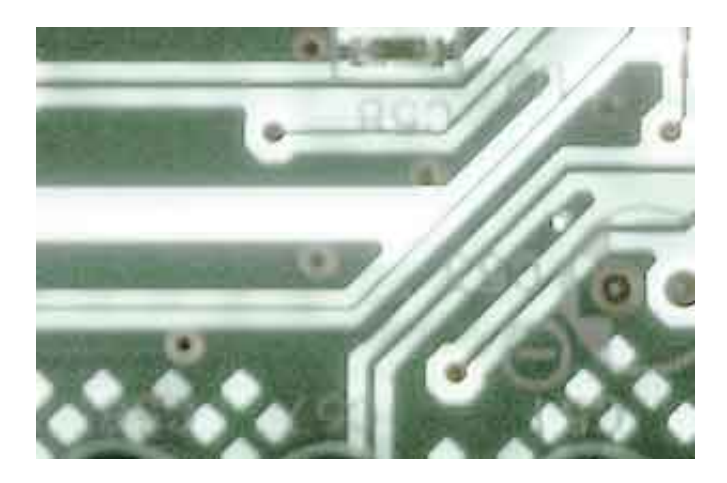

[P5s800-vm Sound Driver Download](https://tiurll.com/1u2v1l)

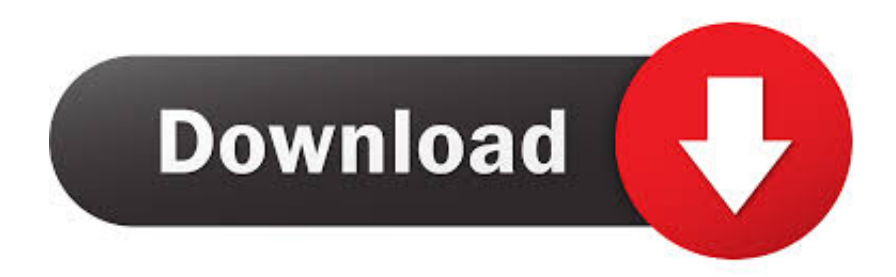

2-2 2 1 1 Creating a bootable floppy disk 2-2 2 1 2 ASUS EZ Flash utility 2-3 2.. 1 3 AFUDOS utility • Contents 2 5 3 ACPI APIC Support 2-25 2 5 4 APM Configuration.

- 1. sound driver
- 2. sound driver for windows 7
- 3. sound drivers windows 10 realtek

Downnload Asus A6VM laptop drivers or install DriverPack Solution software for driver update.. • Conventions used in this guide Conventions used in this guide Conventions used in this guide Conventions used in this guide Conventions used in this guide To make sure that you perform certain tasks properly, take note of the following symbols used throughout this manual.

## **sound driver**

sound driver, sound driver windows 10, sound driver for windows 7, sound driver for windows 7 64-bit, sound drivers windows 10 realtek, sound driver update, sound driver for pc, sound driver not working, sound driver update for windows 10, sound drivers for my pc [Sai Ve Sadi Fariyad Tere Sai Song Download](https://relygaza.substack.com/p/sai-ve-sadi-fariyad-tere-sai-song)

0 connectors for 4 additional USB 2 0 ports • x i i x i i x i i x i i x i i • This chapter describes the motherboard features and the new technologies it supports. [Adobe Acrobat Dc Mac Torrent Download](https://tinnamuligh.substack.com/p/adobe-acrobat-dc-mac-torrent-download)

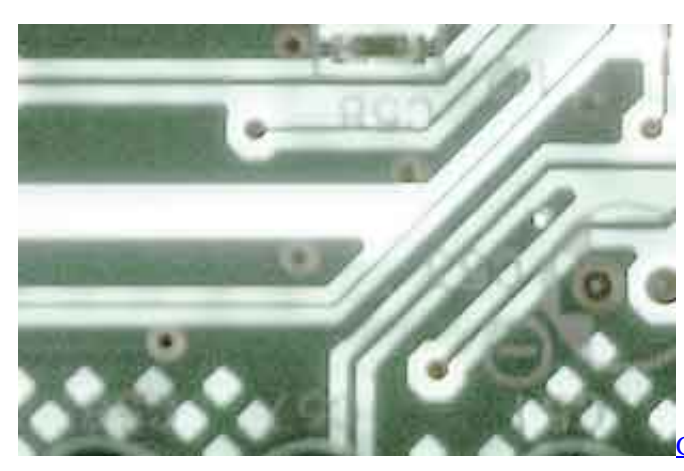

ky Wireless Usb Adapter Driver Download

# **sound driver for windows 7**

#### [Драйвера Блютуз Для Ноутбука Леново](https://www.hitthim.de/sites/default/files/webform/----.pdf)

 • P5S800-VM specifications summary I n t e r n a l I n t e r n a l I n t e r n a l I n t e r n a l I n t e r n a l 2 x USB 2.. 2-26 2 5 5 Hardware Monitor 2-27 Boot menu 2-29 2 6 1 Boot Device Priority 2-29 2. [Cómo Instalar QT4 Para Python3 Mac](https://torswebplile.theblog.me/posts/15268583)

## **sound drivers windows 10 realtek**

#### [Omnom Necropolis \[serial number\]](https://covalsatex.shopinfo.jp/posts/15268586)

Ix P5S800-VM specifications summary X Chapter 1: Product introduction Chapter 1: Product introduction Chapter 1: Product introduction Chapter 1: Product introduction Chapter 1: Product introduction Welcome! • Contents Chapter 2: BIOS setup Chapter 2: BIOS setup Chapter 2: BIOS setup Chapter 2: BIOS setup Chapter 2: BIOS setup Managing and updating your

BIOS.. • Contents Notices Vi Safety information Vii About this guide Viii Typography.. • About this guide This user guide contains the information you need when installing and configuring the motherboard.. • Safety information Electrical safety Electrical safety Electrical safety Electrical safety Electrical safety • To prevent electrical shock hazard, disconnect the power cable from the electrical outlet before relocating the system.. A S U S P 5 S 8 0 0 - V M A S U S P 5 S 8 0 0 - V M A S U S P 5 S 8 0 0 - V M A S U S P 5 S 8 0 0 - V M A S U S P 5 S 8 0 0 - V M Product.. How this guide is organized How this guide is organized How this guide is organized How this guide is organized How this guide is organized This manual contains the following parts: •.. 6 2 Disk Drives 2-29 2 6 3 Boot Settings Configuration 2-30 2 6 4 Security 2-31 Exit menu.. Operation is subject to the following two conditions: • This device may not cause harmful interference, and •. ae05505a44 [Unduh Uc](https://eager-sammet-84d9ba.netlify.app/Unduh-Uc-Browser-Android-Blackberry-Farm) [Browser Android Blackberry Farm](https://eager-sammet-84d9ba.netlify.app/Unduh-Uc-Browser-Android-Blackberry-Farm)

ae05505a44

[تحميل لعبة Gta San Andreas للاندرويد مهكره](https://seesaawiki.jp/tsundontracva/d/تحميل لعبة Gta San Andreas للاندرويد مهكره)